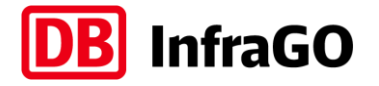

# **Merkblatt für Aufgabenträger zu SPNV-Ausschreibungen**

**Allgemeine Hinweise der DB InfraGO AG, Regionalbereich X** Stand: Januar 2024

Sehr geehrte Damen und Herren,

zur Begleitung Ihrer anstehenden SPNV-Ausschreibungen haben wir Ihnen zu den Punkten: Bereitstellung eines Informationspaketes, Plausibilitätscheck der Ausschreibungsunterlagen im Vorfeld durch die DB InfraGO AG, Fahrzeuganmeldung, Prüfung Betriebsprogramm und Fahrzeitrechnungen nachstehende Informationen zusammengestellt.

### **1) BEREITSTELLUNG EINES INFORMATIONSPAKETES**

Nachstehende Unterlagen stellen wir Ihnen im Rahmen von SPNV-Ausschreibungen als Informationspaket für die betreffenden Strecken zur Verfügung:

- **TPS-Preisauskunft (aktueller Stand)**
- Aufstellung Zugbildungsanlagen und Anlagenpreissystem (aktueller Stand)
- Auszug aus dem Verzeichnis zulässiger Geschwindigkeiten (VzG) als Kunden–VzG (nur Spalten 1 - 3)
- Auszug aus dem Verzeichnis der Streckenöffnungszeiten
- Bahnhofs/System-Skizzen
- Nutzbare Bahnsteiglängen
- Allgemeine Bedingungen für die Nutzung der Eisenbahninfrastruktur der DB InfraGO AG (ABN)

Um die Bieter mit den notwendigen Ausschreibungsunterlagen auszustatten, stehen Ihnen die beiden nachfolgenden Möglichkeiten zur Verfügung:

### **a) Die ausschreibende Stelle fordert das Informationspaket bei der DB InfraGO AG an**

- Die DB InfraGO AG stellt die Unterlagen zusammen und übergibt das Informationspaket an die ausschreibende Stelle;
- Die ausschreibende Stelle versendet die Ausschreibungsunterlagen an die Bieter;
- Für diese zusätzliche Leistung wird ein gesondertes Entgelt erhoben. Die Verrechnung erfolgt nach Aufwand auf Basis unserer Stundensätze.

#### **b) Die Bieter fordern das Informationspaket direkt bei der DB InfraGO AG an**

- Die DB InfraGO AG stellt die Unterlagen zusammen und versendet diese direkt an die Bieter;
- Für diese zusätzliche Leistung wird ein gesondertes Entgelt erhoben. Die Verrechnung erfolgt nach Aufwand auf Basis unserer Stundensätze.

### **2) PLAUSIBILITÄTSCHECK DER AUSSCHREIBUNGSUNTERLAGEN IM VORFELD DURCH DIE DB InfraGO AG**

Damit Ihre Verdingungsunterlagen vollständig und richtig zur Ausschreibung kommen, empfehlen wir Ihnen, die Vergabeunterlagen vorab in Bezug auf den Ausschreibungstext und den mitgelieferten Unterlagen auf Plausibilität und Vollständigkeit von uns durchsehen zu lassen.

Dazu bitten wir Sie, uns die Vergabeunterlagen mindestens vier Wochen vor Ausschreibungsbeginn zuzusenden. Wir werden Ihnen im Bedarfsfall unsere Hinweise innerhalb von zwei Wochen mitteilen.

Dieses Verfahren stellt sicher, dass wir über Ihre SPNV-Ausschreibung (was ist in Bezug auf Triebfahrzeug und Betriebsprogramm zu prüfen?) bereits im Vorfeld informiert sind und die erforderlichen Ressourcen für eine fristgerechte Prüfung der Betriebsprogramme rechtzeitig einplanen können.

### **3) FAHRZEUGANMELDUNG**

Zur Prüfung des Betriebsprogramms müssen die Bieter für alle angemeldeten Fahrzeuge den Vordruck "Anforderungsprofil für fahrdynamische Triebfahrzeugdaten" bei dem von der DB InfraGO AG benannten Ansprechpartner einreichen oder schriftlich versichern, dass die Fahrzeuge bei der DB bekannt sind. Dabei sind die aktuellen Einsatzgebiete anzugeben.

Auf Wunsch stellen wir den Vordruck elektronisch zur Verfügung.

Nach Eingang der Anmeldung prüfen wir, ob das Fahrzeug bereits in unserer Triebfahrzeugdatenbank enthalten ist. Dies ist die zwingende Voraussetzung, damit wir Fahrzeitrechnungen vornehmen und die Prüfung des Betriebsprogramms durchführen können.

Die Aufnahme neuer Fahrzeuge in die Triebfahrzeugdatenbank der DB InfraGO AG findet in einem Zwei-Monats-Rhythmus statt. Ein entsprechender zeitlicher Vorlauf ist zu berücksichtigen. Wir empfehlen in jedem Fall das Ausschreibungsende mit uns abzustimmen.

### **4) PRÜFUNG BETRIEBSPROGRAMM**

Der Aufgabenträger bzw. die Bieter reichen die Betriebsprogramme zur Analyse und Prüfung durch die DB InfraGO AG ein.

Gemäß unserer Produktbeschreibung "Betriebsprogrammstudie" prüfen wir das eingereichte Betriebsprogramm auf Machbar- bzw. Durchführbarkeit und teilen Ihnen das Ergebnis der Prüfung schriftlich mit.

Für diese zusätzliche Leistung wird ein gesondertes Entgelt erhoben, die Verrechnung erfolgt nach Aufwand auf Basis unserer Stundensätze.

Sofern im Vorfeld der Ausschreibung keine Musterfahrpläne für einzelne Baureihen gefertigt wurden, müssen im Zusammenhang mit der Prüfung grundsätzlich auch Fahrzeitrechnungen (siehe auch Punkt 3) für die ausgeschriebenen Strecken durchgeführt werden.

Unter Berücksichtigung der Maßgabe, dass alle Vorbedingungen erfüllt sind, liegt die Bearbeitungszeit für die Prüfung bei durchschnittlich drei Wochen. Sofern Sie die Ausschreibung anonymisiert durchführen und wir erforderliche Rückfragen nicht direkt mit dem Bieter abklären können, verlängert sich diese Frist entsprechend.

## **5) FAHRZEITRECHNUNGEN**

Notwendige Fahrzeitrechnungen - ggf. unabhängig von einer späteren Prüfung - führen wir innerhalb einer Frist von zwei Wochen nach Eingang des Auftrags durch.

Dieser Zeitrahmen gilt nur für Fahrzeuge, die Bestandteil unserer Triebfahrzeugdatenbank sind. Handelt es sich um Fahrzeuge, die in unserer Datenbank bisher nicht enthalten sind, müssen diese bei uns neu eingestellt werden. In diesem Fall ist von einer längeren Bearbeitungszeit auszugehen, da die Datenerfassung neuer Triebfahrzeuge alle zwei Monate erfolgt (siehe Punkt 2; Fahrzeuganmeldung).

Für diese zusätzliche Leistung wird ein gesondertes Entgelt erhoben, die Verrechnung erfolgt nach Aufwand auf Basis unserer Stundensätze.

### **6) AUSSCHREIBUNGSENDE**

Beabsichtigt die ausschreibende Stelle, das Ausschreibungsende zu verlängern, so ist der neue Termin bitte rechtzeitig mit uns abzustimmen.

### **7) ANSPRECHPARTNER**

Als Ansprechpartner zur Veröffentlichung in den Vergabeunterlagen benennen wir:

DB InfraGO AG Regionalbereich X

Schriftliche Anfragen bitten wir an folgende Anschrift zu senden:

DB InfraGO AG Regionalbereich X